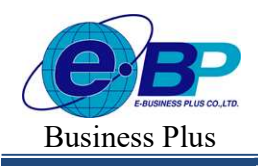

 $User$  Manual  $P_{\text{Project ID}: 2308001}$ 

Bplus HRM On Web V2.0

## ำเทที่ 29 การประกาศกะตามตารางทำงาน

## วัตถุประสงค์

้ เพื่อให้ผู้ใช้งานสามารถสร้างตารางทำงาน, กำหนดตารางเวลาทำงาน และประกาศกะตามตารางทำงานให้กับพนักงานที่ ้มีลักษณะการทำงานที่สามารถกำหนดช่วงเวลาการทำงานที่แน่นอนได้

## ∙≴• ขั้นตอนการทำงาน

- $\blacktriangleright$  กำหนดข้อตกลงเวลาทำงาน(กะ) ในบทที่ 25 ให้เรียบร้อยก่อน
- $\triangleright$  ประกาศกะตามตารางทำงาน ตามรายละเอียดด้านล่าง

## \*\* ลักษณะการทำงานที่มีการกำหนดช่วงเวลาการทำงานที่แน่นอน

้ลักษณะการทำงานที่สามารถกำหนดช่วงเวลาการทำงานที่แน่นอนได้ จะแบ่งเป็น 2 กล่ม คือ

ี กรณีที่ 1 กิจการที่มีลักษณะการทำงานแบบช่วงเวลาทำงานคงที่ เช่น พนักงานสำนักงาน (Office) ซึ่งโดยปกติแล้วจะ ้มีช่วงเวลาทำงานที่คงที่ทกสัปดาห์ ยกตัวอย่าง คือ

วันจันทร์-ศุกร์ ทำงานเวลา  $08.00$ น. - 17.00น.

วันเสาร์-อาทิตย์ เป็นวันหยดประจำสัปดาห์ 08.00 น. - 17.00 น.

## การสร้างตารางทํางาน

ิตารางเวลาทำงาน คือ ตารางเวลาทำงานที่กำหนดว่า ในแต่ละวัน (จันทร์-อาทิตย์) พนักงานจะทำงานในกะใดยกตัวอย่างเช่น ้วันจันทร์-ศุกร์ กำหนดให้พนักงานทำงานที่กะ DAY-004 วันงาน.พนักงานประจำ ตั้งแต่ os.oo น.-17.oo น.

้วันอาทิตย์ กำหนดให้พนักงานทำงานที่กะ OFF-004-M วันหยุด.พนักงานประจำ ตั้งแต่ o8.00 น.-17.00 น. ้ขั้นตอนการสร้างตารางการทำงาน (ทำแค่ครั้งเดียวถ้าไม่มีการเปลี่ยนแปลงตารางทำงาน)

20.00 - 05.00 v OFF-DAY-DAY- DAY- DAY-DAY-

 $\triangleright$  หน้าจอ ตั้งค่าบันทึกเวลา  $\rightarrow$  เลือกเมนูย่อย ตารางทำงาน  $\rightarrow$  กลิกปุ่ม $\overline{\phantom{a}}^+$  เจ้นตรรมกราน

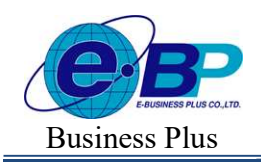

 $\blacktriangleright$  เมื่อปรากฏหน้าจอ ตารางทำงาน ให้ทำการระบุ รหัสตาราง เช่น  $0$ 03 (สามารถระบุรหัสตารางได้สูงสุด 10 หลัก) และระบุ ชื่อตารางทำงาน เช่น 08.00-17.00 พนักงานประจำ พร้อม เลือกกะให้ตรงกับวันทำงานในแต่ละวัน (จันทร์-อาทิตย์)

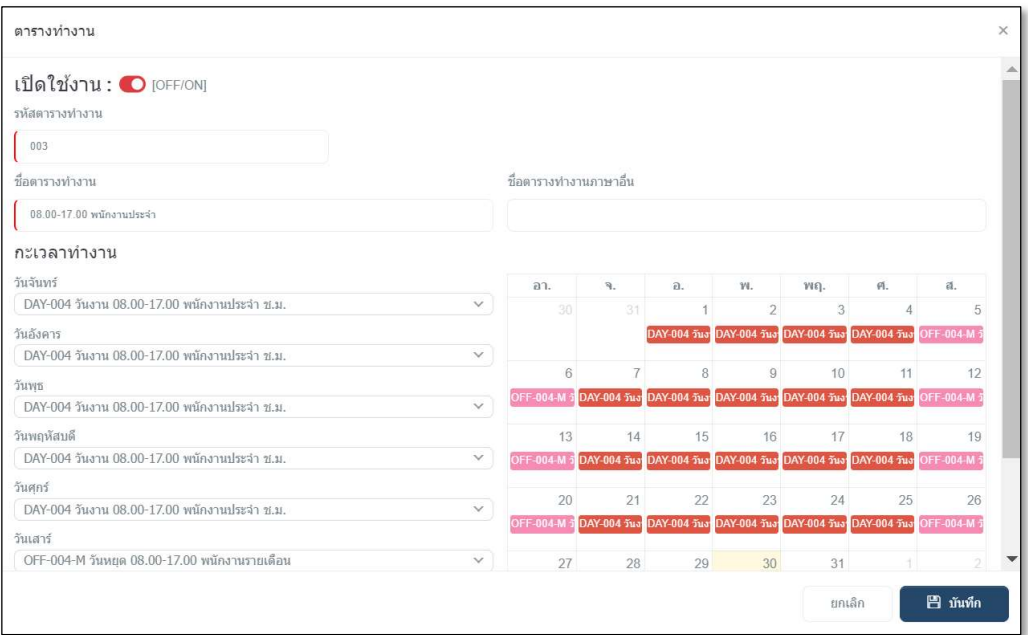

 $\blacktriangleright$  เมื่อกำหนดรายละเอียดของตารางทำงานเรียบร้อย คลิก **ปุ่มบันทึก** จะปรากฏชื่อตารางทำงานที่เพิ่มเติม ดังรูป

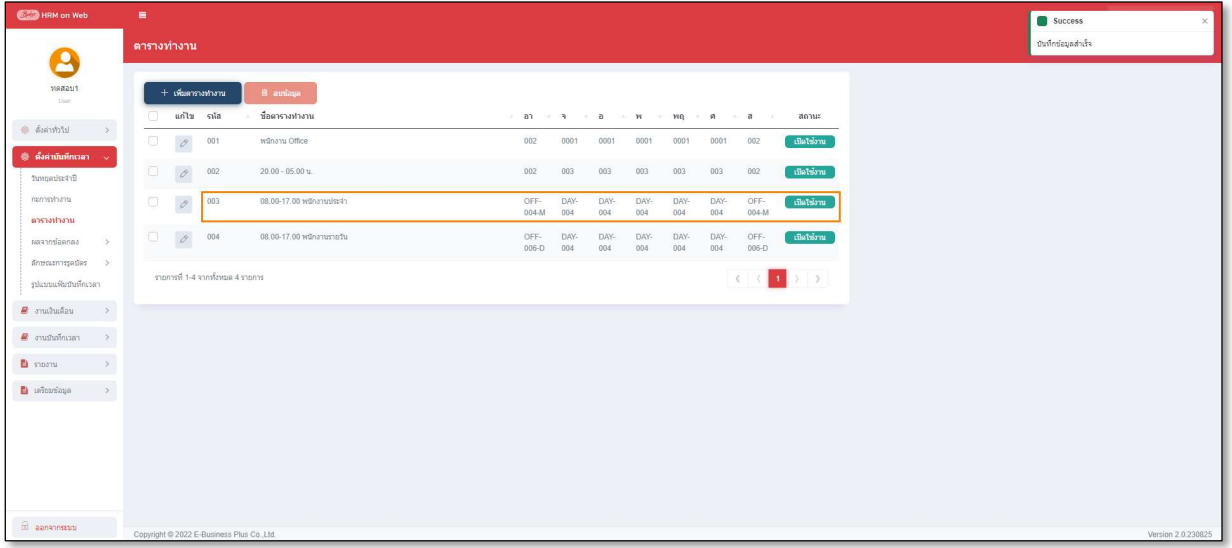

หมายเหตุ กรณีพนักงานมาทำงานวันหยุดประจำสัปดาห์ บริษัทจ่ายผลตอบแทนล่วงเวลาวันหยุดไม่เท่ากัน เช่น พนักงานประจำจ่าย ค่าล่วงเวลา X1 พนกังานรายวนัจ่ายค่าล่วงเวลา X2แนะนาํให้สร้างตารางแยก พนักงานประจาํและพนกังานรายวนั

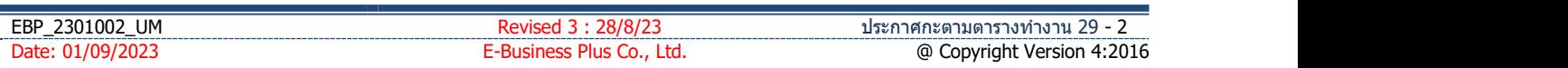

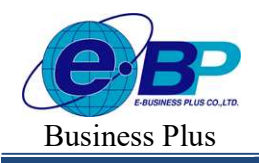

Bplus HRM On Web V2.0

### การกําหนดตารางทํางานให้พนักงาน

ึ การกำหนดตารางทำงานให้พนักงาน คือ การระบุตารางเวลาทำงานที่ได้สร้างไว้ให้กับพนักงาน เพื่อที่จะให้โปรแกรม ้ทราบว่าพนักงานคนใดทำงานตามตารางทำงานใด เช่น นายพงษ์ศิริชัย ทำงานตาราง พนักงานประจำ เป็นต้น

 $\triangleright$  ขั้นตอนการกำหนดตารางทำงาน

# วิธีการบันทึกข้อมูล

 $\blacktriangleright$  หน้าจอ ตั้งค่าทั่วไป  $\rightarrow$  เลือกเมนูย่อย รายการพนักงาน  $\rightarrow$  กลิกปุ่ม  $^{\oslash}$  พนักงานที่ต้องการกำหนด

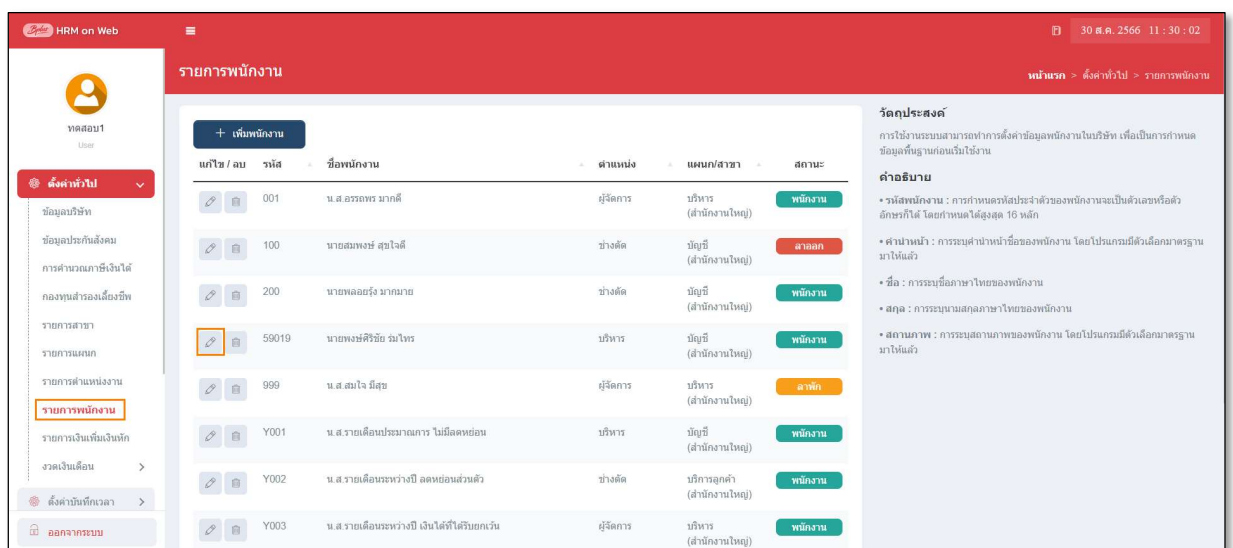

 $\triangleright$  แถบ ข้อมูลพนักงาน  $\rightarrow$  หัวข้อ เชื่อมระบบบันทึกเวลา  $\rightarrow$  เลือก ตารางทำงาน ให้พนักงาน

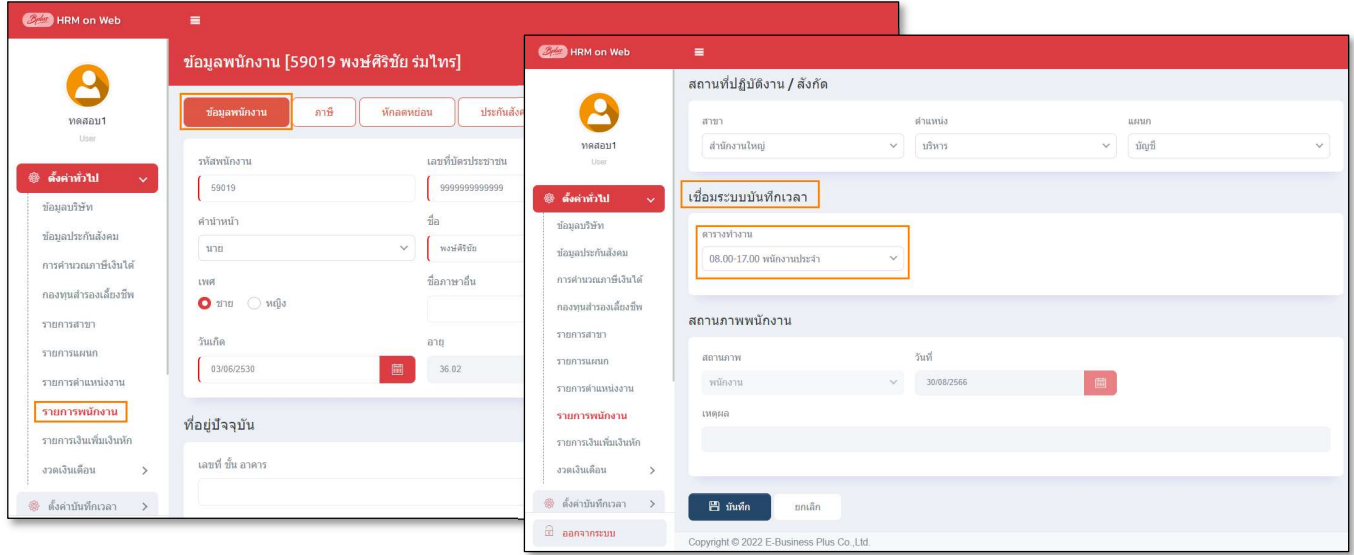

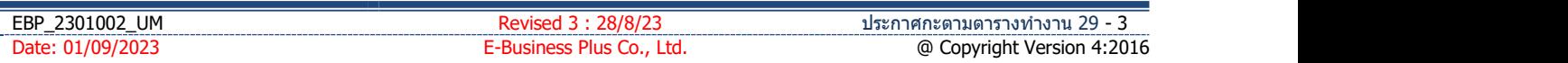

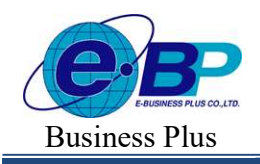

#### การประกาศกะตามตารางทํางาน

ึการประกาศกะตามตารางทำงาน คือ การสั่งให้โปรแกรมประกาศกะการทำงานในแต่ละวันของพนักงานลงใน โปรแกรมตามตารางทำงานที่กำหนดให้กับพนักงานโดยอัตโนมัติ เพื่อให้โปรแกรมทราบว่าในแต่ละวันพนักงานแต่ละ ึ คนทำงานที่กะใด และสามารถนำไปคำนวณจำนวนการขาดงาน, ลางาน, มาสาย ตามเงื่อนไขของกะที่ประกาศ

#### ึการประกาศกะตารางทำงาน สามารถทำได้ 2 วิธี

- 1. การประกาศกะตามตารางเวลาทำงาน สามารถดูจากรายละเอียดด้านล่างนี้
- 2. การประกาศกะพร้อมกับการโอนเวลาที่บันทึกเข้ากะ สามารถดูรายละเอียดได้ใน บทที่ 33

### วิธีการบันทึกข้อมูล

 $\triangleright$  หน้าจอ งานบันทึกเวลา  $\rightarrow$  เลือกเมนูย่อย ประกาศกะทำงาน  $\rightarrow$  คลิก ปุ่ม  $\overline{\phantom{a}}^+$  ประกาศกะคนคารางทางาน

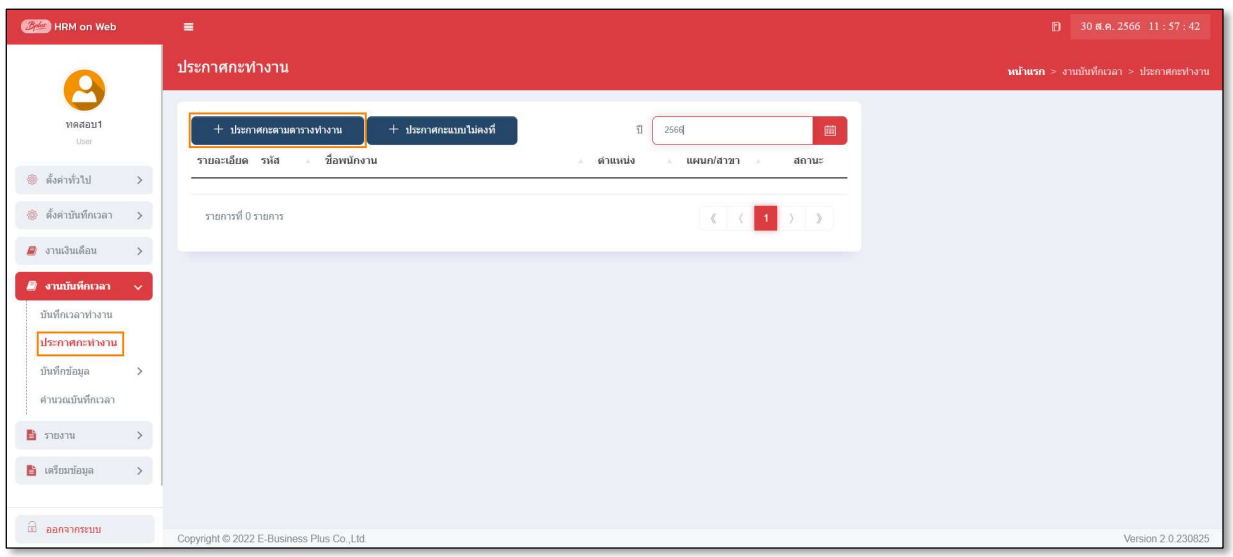

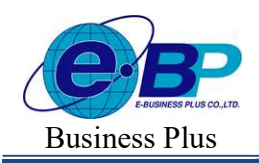

 $User$  Manual  $P_{\text{Project ID}: 2308001}$ 

 $\triangleright$  เมื่อปรากฏหน้าจอ ประกาศกะตามตารางทำงาน ดังรูป ให้ระบุ ช่วงวันที่ และ พนักงานที่ต้องการจะประกาศ ึกะ จากนั้นคลิก **ป่มบันทึก** 

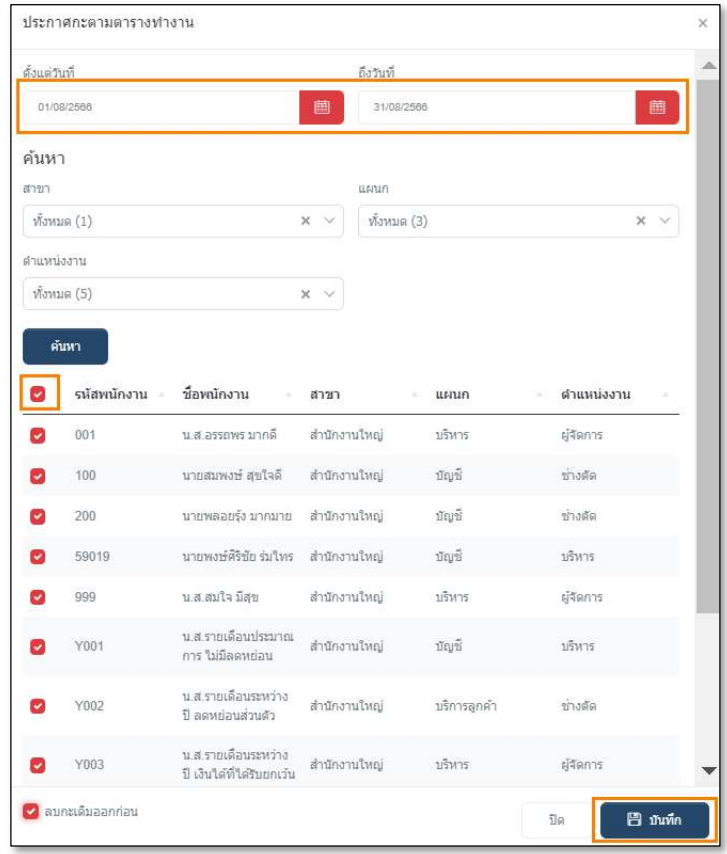

#### หมายเหตุ

ึกรณีที่ต้องการเลือกเฉพาะพนักงาน ก็สามารถทำการระบุในช่อง กำหนดช่วงพนักงานได้ และกรณีที่เคยประกาศกะในช่วง ้วันที่นั้นๆ แล้ว และต้องการประกาศกะใหม่ สามารถสั่งให้โปรแกรมลบกะเดิมที่เคยประกาศในช่วงวันที่นั้นๆ ก่อนทำการ ประกาศกะใหม่ให้อัตโนมัติได้ โดยติ๊กเกรื่องหมาย <sup>อ</sup>ีลบกะเดิมออกก่อน

 $\triangleright$  เมื่อโปรแกรมประกาศกะให้เรียบร้อยแล้ว ก็จะปรากฏข้อความด้านขวาบนดังรูป

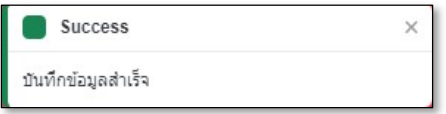

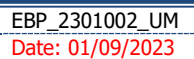

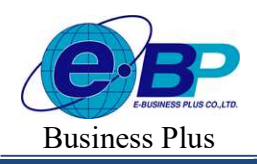

| <b>User Manual</b><br>Project ID: 2308001<br>Bplus HRM On Web V2.0<br>E-BUSINESS PLUS CO.,LTD.<br><b>Business Plus</b><br>$\triangleright$ เมื่อปรากฏหน้าจอประกาศกะทำงานแล้ว ท่านสามารถตรวจสอบกะที่ประกาศให้กับพนักงานทางจอภาพใด้<br>$\gamma$ a $\alpha$ dd $\omega$ dy<br>ูเคยคล่ก<br>้ที่ชื่อพนักงานที่ต้องการตรวจสอบรายละเอียด<br><b>Computer HRM</b> on Web<br>$19$ 30 a.m. 2566 13:15:20<br>$\equiv$<br>ประกาศกะทำงาน<br>$m$ ้านรก > งานบันทึกเวลา > ประกาศกะทำงาน<br>8<br>ทดสอบ1<br>画<br>$+$ ประกาศกะแบบไม่คงที่<br>+ ประกาศกะตามตารางทำงาน<br>$11$ 2566<br>User<br>รายละเอียด รหัส<br>ชื่อพนักงาน<br>ตำแหน่ง<br>แผนก/สาขา<br>สถานะ<br>ซี ตั้งค่าทั่วไป<br>$\rightarrow$<br><b>พนักงาน</b><br>$\alpha$<br>001<br>น.ส.อรรถพร มากดี<br>ผู้จัดการ<br>บริหาร<br>(สำนักงานใหญ่)<br>�� ตั้งค่าบันทึกเวลา →<br>พนักงาน<br>นายพลอยรุ้ง มากมาย<br>ช่างตัด<br>บัญชี<br>$\alpha$<br>200<br>$\blacksquare$ งานเงินเดือน<br>$\rightarrow$<br>(สำนักงานใหญ่)<br>■ งานบันทึกเวลา<br>$\boxed{Q}$<br>นายพงษ์ศิริขัย ร่มใทร<br>บัญชี<br>$\sim$<br>59019<br>บริหาร<br>พนักงาน<br>(สำนักงานใหญ่)<br>บันทึกเวลาทำงาน<br>รายการที่ 1-3 จากทั้งหมด 3 รายการ<br>ประกาศกะทำงาน<br>$\rangle$ )<br>$\mathcal{L}$<br>บันทึกข้อมูล<br>$\,>\,$<br>คำนวณบันทึกเวลา<br>■ รายงาน<br>$\,>\,$<br><b>E</b> เครียมข้อมูล<br>$\,$ |  |  |  |
|----------------------------------------------------------------------------------------------------|--|--|--|
|                                                                                                    |  |  |  |
|                                                                                                    |  |  |  |
|                                                                                                    |  |  |  |
|                                                                                                    |  |  |  |
|                                                                                                    |  |  |  |
|                                                                                                    |  |  |  |
|                                                                                                    |  |  |  |
|                                                                                                    |  |  |  |
|                                                                                                    |  |  |  |
|                                                                                                    |  |  |  |
|                                                                                                    |  |  |  |
|                                                                                                    |  |  |  |
|                                                                                                    |  |  |  |
|                                                                                                    |  |  |  |
|                                                                                                    |  |  |  |
|                                                                                                    |  |  |  |
|                                                                                                    |  |  |  |
|                                                                                                    |  |  |  |
|                                                                                                    |  |  |  |
| $\oplus$ aanannysuu<br>Copyright @ 2022 E-Business Plus Co., Ltd.<br>Version 2.0.230825                                                                                                    |  |  |  |

# $\blacktriangleright$  จากนั้นจะปรากฏกะที่ประกาศให้กับพนักงานดังรูป

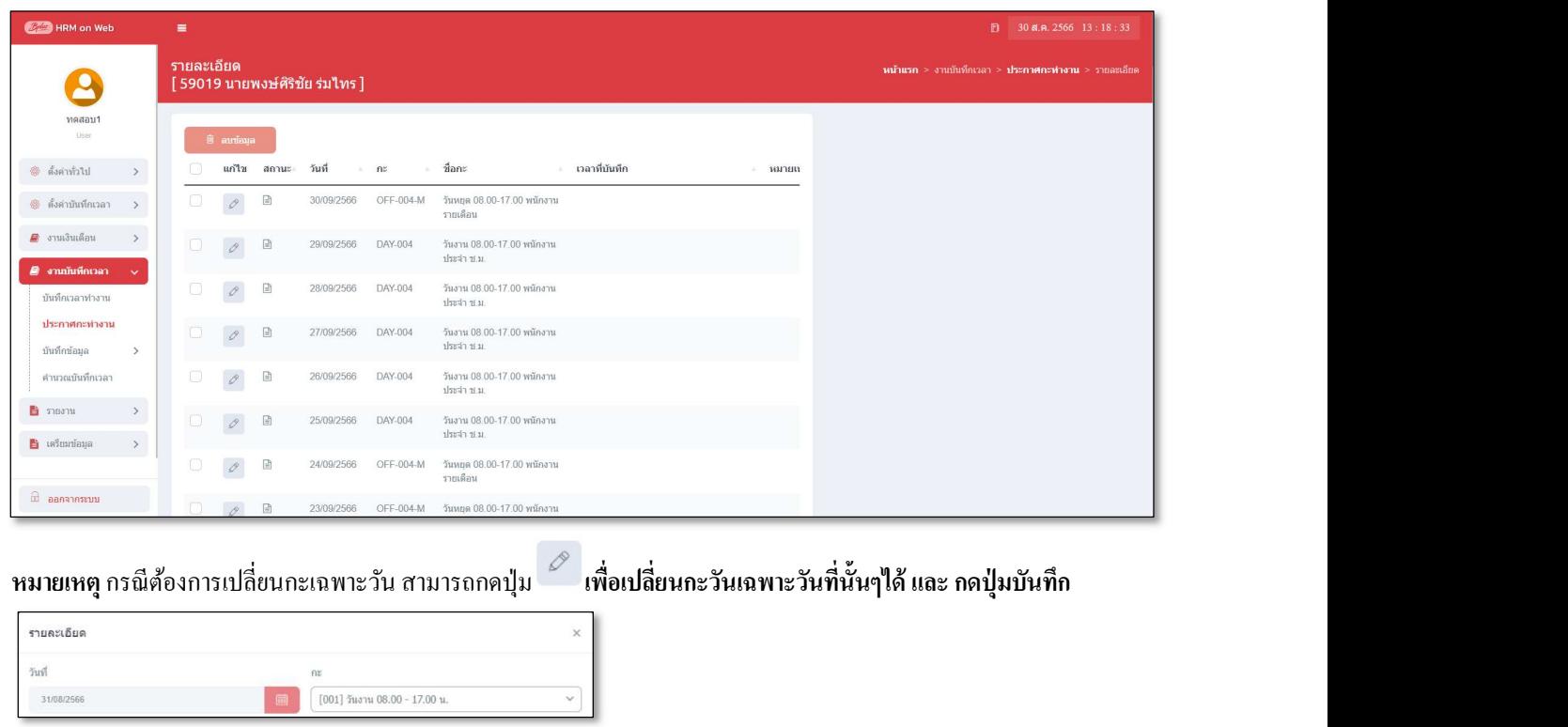

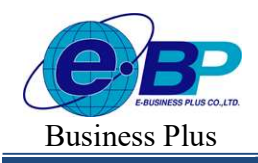

 $User$  Manual  $P_{\text{Project ID}: 2308001}$ 

Bplus HRM On Web V2.0

#### การตรวจสอบข้อมูลประกาศกะ

หลังจากทำการประกาศกะตามตารางทำงานให้กับพนักงานเรียบร้อยแล้ว นอกจากจะตรวจสอบกะทำงานที่ประกาศ ให้กับพนักงานทางจอภาพแล้ว ท่านสามารถตรวจสอบกะทำงานที่ประกาศให้พนักงานทางรายงานได้อีกทางหนึ่งด้วย

### รายงานตรวจสอบการประกาศกะ

#### วิธีการบันทึกข้อมูล

 $\triangleright$  หน้าจอ รายงาน  $\rightarrow$  เลือกเมนูย่อย รายงานบันทึกเวลา  $\rightarrow$  เลือก เมนู รายงานประกาศกะ

#### $\rightarrow$ เลือก รายงานประกาศกะ

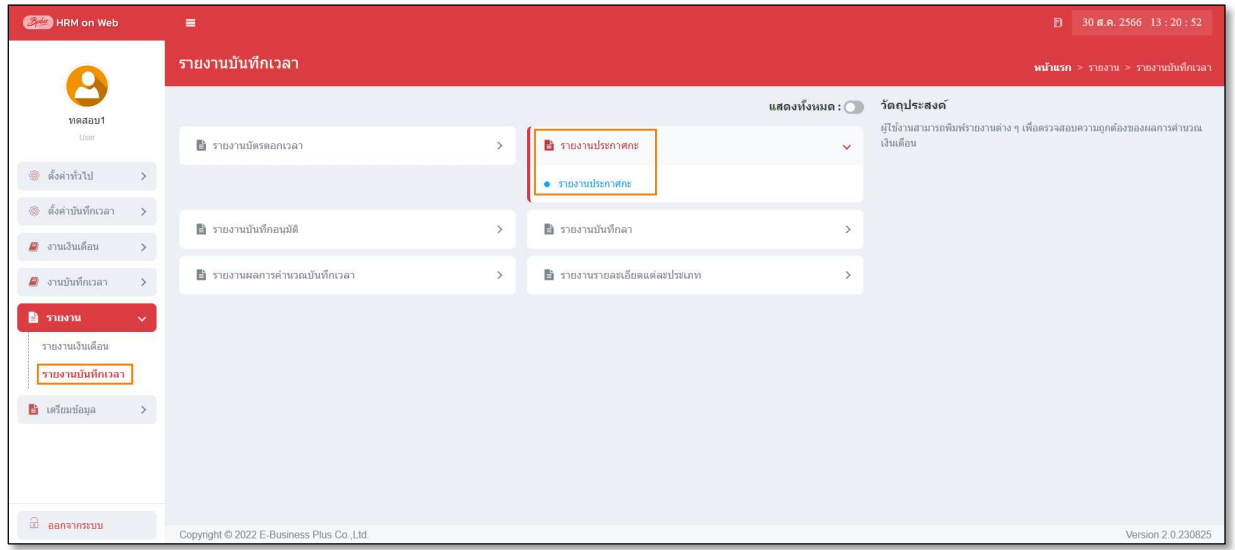

 $\blacktriangleright$  ระบุ ช่วงวันที่ และ พนักงาน ที่ต้องการตรวจสอบการประกาศกะ และ คลิก ปุ่มบันทึก

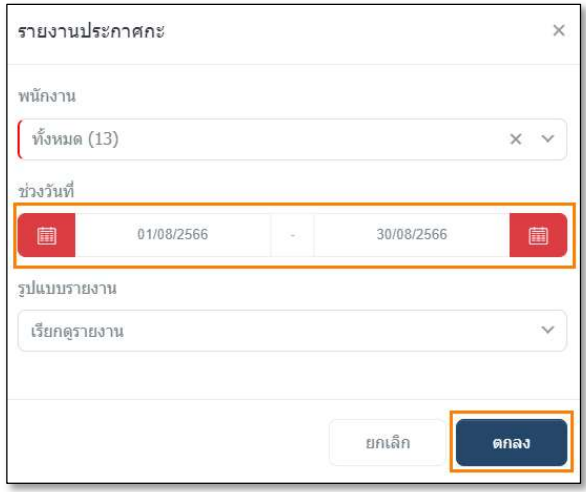

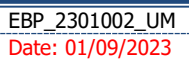

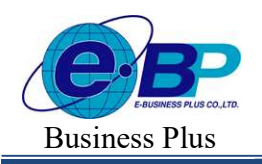

Bplus HRM On Web V2.0

# $\blacktriangleright$  จากนั้นโปรแกรมจะแสดงจอภาพ รายงานประกาศกะ ดังรูป

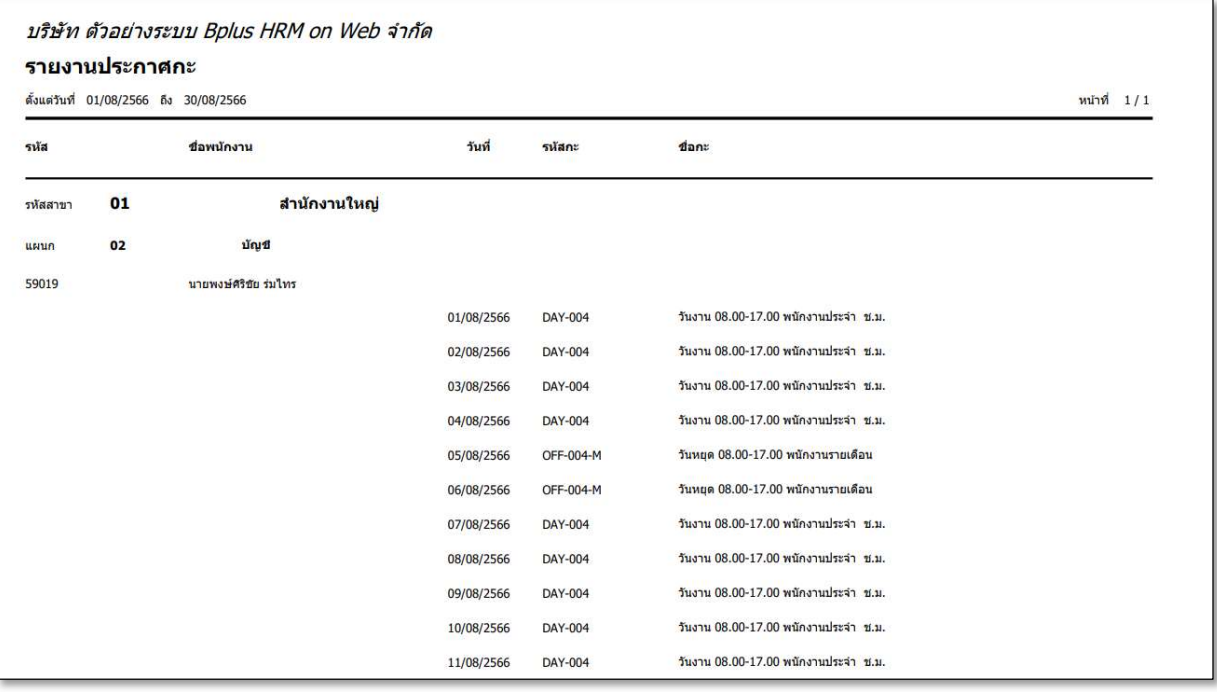